# ATS Summit Fall 2022 ATS Wasm Plugin

Kit Chan (kichan@apache.org)

## Extending ATS

- C/C++ plugins
  - Allow extension of HTTP/TLS handling for connections with clients and origins
  - Steep Learning curve
- header\_rewrite scripts / txn box
  - Domain Specific Language not turing complete, no unit test framework
  - Cover some capabilities of the C/C++ plugins
- Lua plugins
  - Easier to learn a scripting language
  - Cover most of the capabilities of C/C++ plugins
  - LuaJIT FFI allows integration with shared libraries (bindings needed)
  - Not popular fewer people learning the language / less support for bindings to newer libraries

## Proxy-Wasm

- WebAssembly for Proxies
- Spec https://github.com/proxy-wasm/spec
- Library https://github.com/proxy-wasm/proxy-wasm-cpp-host
  - Classes for integration with proxy
  - o Integrate with different runtime V8, WAVM, WAMR, Wasmtime, WasmEdge
- SDK Help to compile programs to wasm modules following the spec
  - C++ https://github.com/proxy-wasm/proxy-wasm-cpp-sdk
  - Rust <a href="https://github.com/proxy-wasm/proxy-wasm-rust-sdk">https://github.com/proxy-wasm/proxy-wasm-rust-sdk</a>
  - Available for AssemblyScript, Tiny Go, Zig as well
- Proxy Implementations
  - Envoy
  - MOSN
  - Nginx

# ATS Plugin Architecture

- With handler functions for proxy to call (1)
- Calling API functions that the proxy provides (2)

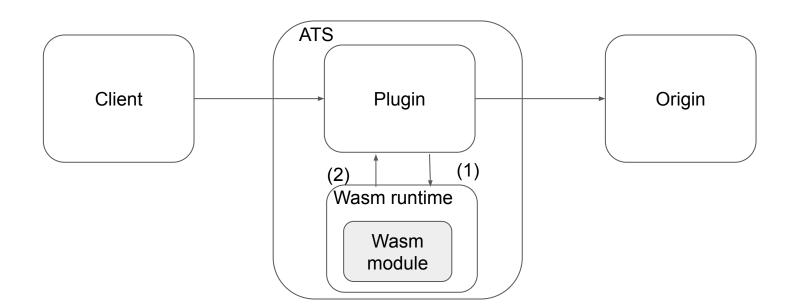

#### Code Structure

- Proxy-Wasm library provides base classes of WasmBase, ContextBase
- ATS Wasm Plugin provides extended classes of them
  - Wasm initializing the runtime, load the module and configuration
  - Context provide implementations for handler functions and API functions
    - Root Context created from Wasm during ATS startup
    - Non-root context- created from root context for each transaction

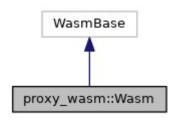

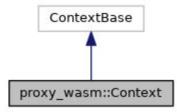

# Demo

#### Demo Summary

- C++ Example https://github.com/apache/trafficserver/tree/master/plugins/experimental/was
   m/examples/cpp
  - Demonstrate HTTP handler functions
  - Demonstrate logging
  - Demonstrate getting / setting HTTP headers
  - Demonstrate getting timestamp
- Rust example https://github.com/apache/trafficserver/tree/master/plugins/experimental/was
   m/examples/rust
  - Demonstrate modules written in another language

#### Real World Example

- Coraza <a href="https://github.com/corazawaf/coraza">https://github.com/corazawaf/coraza</a>
  - Open Source WAF library
  - supports ModSecurity SecLang rulesets
  - Written in Go
- Coraza Proxy WASM <a href="https://github.com/corazawaf/coraza-proxy-wasm">https://github.com/corazawaf/coraza-proxy-wasm</a>
  - WASM filter to be used with Envoy
  - Compiled with TinyGo SDK
- We can download the wasm module and use on ATS with the wasm plugin

#### Open Source

- Document https://docs.trafficserver.apache.org/en/latest/admin-guide/plugins/wasm.en.html
- Source Code https://github.com/apache/trafficserver/tree/master/plugins/experimental/wasm
- To-do list
  - Currently only the WAVM runtime is supported. We need to also support V8, WAMR, Wasmtime, and WasmEdge as well.
  - Need to support functionality for retrieving and setting request/response body
  - Need to support functionality for making async request call
  - Need to support L4 lifecycle handler functions
  - Support loading more than one Wasm module
- More production testing / performance testing

#### Limitations

- A few things we won't be able to support in the spec
  - Getting and setting trailer request and response header
  - Getting and setting data in HTTP/2 meta data frame
  - Support on GRPC lifecycle handler functions

#### **Use Cases**

- Safety for complex plugins
  - Critical to business
  - Bugs can cause ATS to crash
  - With implementation as Wasm modules, bugs will only cause Wasm runtime to complain
- Allow us to use these plugins with Envoy and vice versa
- Programming in more popular languages Rust / Go